# Package 'tidytransit'

April 17, 2020

### <span id="page-0-0"></span>Type Package

Title Read, Validate, Analyze, and Map Files in the General Transit Feed Specification

Version 0.7.1

Description Read General Transit Feed Specification (GTFS) zipfiles into a list of R dataframes. Perform validation of the data structure against the specification. Analyze the headways and frequencies at routes and stops. Create maps and perform spatial analysis on the routes and stops. Please see the GTFS documentation here for more detail: <http://gtfs.org/>.

License GPL

LazyData TRUE

**Depends** R  $(>= 3.6.0)$ 

**Imports** dplyr, zip  $(>= 2.0.1)$ , tibble, readr, data.table  $(>= 1.12.8)$ , httr, assertthat, rlang, sf, lubridate, hms, tidyr, tools, digest

Suggests testthat, knitr, rmarkdown, ggplot2, scales

RoxygenNote 7.1.0

URL <https://github.com/r-transit/tidytransit>

BugReports <https://github.com/r-transit/tidytransit>

VignetteBuilder knitr

Encoding UTF-8

#### NeedsCompilation no

Author Flavio Poletti [aut], Tom Buckley [aut, cre], Danton Noriega-Goodwin [aut], Mark Padgham [aut], Angela Li [ctb], Elaine McVey [ctb], Charles Hans Thompson [ctb], Michael Sumner [ctb], Patrick Hausmann [ctb],

<span id="page-1-0"></span>2 feedlist contract to the contract of the contract of the contract of the contract of the contract of the contract of the contract of the contract of the contract of the contract of the contract of the contract of the con

Bob Rudis [ctb], James Lamb [ctb], Alexandra Kapp [ctb], Kearey Smith [ctb], Dave Vautin [ctb], Kyle Walker [ctb]

Maintainer Tom Buckley <tom@tbuckl.com>

Repository CRAN

Date/Publication 2020-04-17 13:30:02 UTC

# R topics documented:

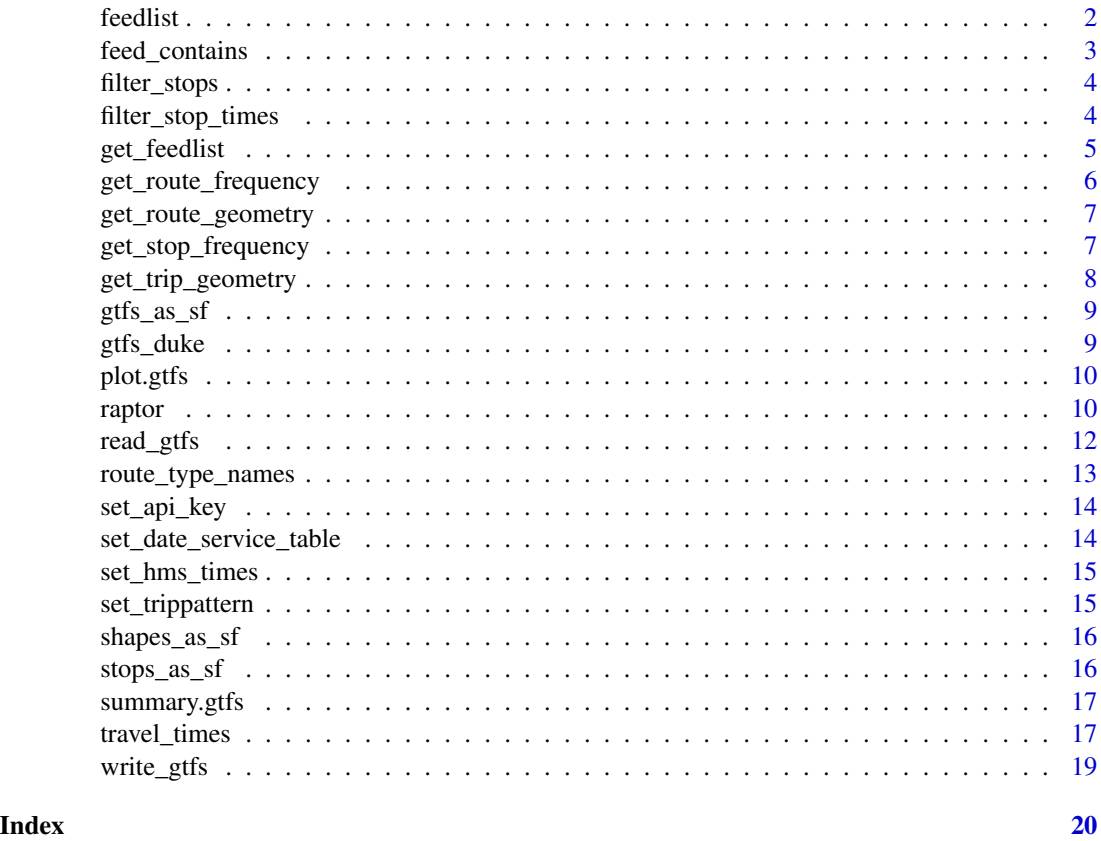

feedlist *Dataframe of source GTFS data from Transitfeeds*

# Description

A dataset containing a list of URLs for GTFS feeds

# <span id="page-2-0"></span>feed\_contains 3

# Usage

feedlist

# Format

A data frame with 911 rows and 10 variables:

id the id of the feed on transitfeeds.com

t title of the feed

loc\_id location id

loc\_pid location placeid of the feed on transitfeeds.com

loc\_t the title of the location

loc\_n the shortname fo the location

loc\_lat the location latitude

loc\_lng the location longitude

url\_d GTFS feed url

url\_i the metadata url for the feed

# Source

<http://www.transitfeeds.com/>

feed\_contains *Returns TRUE if the given gtfs\_obj contains the table. Used to check for tidytransit's calculated tables in sublist*

# Description

Returns TRUE if the given gtfs\_obj contains the table. Used to check for tidytransit's calculated tables in sublist

#### Usage

```
feed_contains(gtfs_obj, table_name)
```
# Arguments

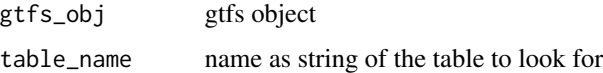

<span id="page-3-0"></span>

Get a set of stops for a given set of service ids and route ids

#### Usage

filter\_stops(gtfs\_obj, service\_ids, route\_ids)

#### Arguments

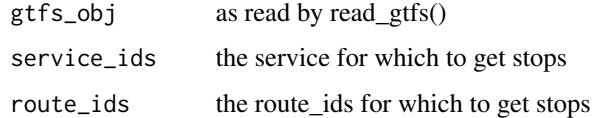

# Value

stops for a given service

#### Examples

```
library(dplyr)
local_gtfs_path <- system.file("extdata", "google_transit_nyc_subway.zip", package = "tidytransit")
nyc <- read_gtfs(local_gtfs_path)
select_service_id <- filter(nyc$calendar, monday==1) %>% pull(service_id)
select_route_id <- sample_n(nyc$routes, 1) %>% pull(route_id)
filtered_stops_df <- filter_stops(nyc, select_service_id, select_route_id)
```
<span id="page-3-1"></span>filter\_stop\_times *Filter a* stop\_times *table for a given date and timespan.*

#### Description

Filter a stop\_times table for a given date and timespan.

#### Usage

filter\_stop\_times(gtfs\_obj, extract\_date, min\_departure\_time, max\_arrival\_time)

# <span id="page-4-0"></span>get\_feedlist 5

#### Arguments

gtfs\_obj a gtfs feed extract\_date date to extract trips from in YYYY-MM-DD format min\_departure\_time The earliest departure time. Can be given as "HH:MM:SS", hms object or numeric value in seconds. max\_arrival\_time The latest arrival time. Can be given as "HH:MM:SS", hms object or numeric value in seconds This function creates filtered stop\_times for [travel\\_times\(\)](#page-16-1) and [raptor\(\)](#page-9-1). If you want to filter a feed multiple times it is faster to precalculate date\_service\_table with [set\\_date\\_service\\_table\(\)](#page-13-1).

# Examples

```
feed_path <- system.file("extdata", "sample-feed-fixed.zip", package = "tidytransit")
g <- read_gtfs(feed_path)
# filter the sample feed
```
stop\_times <- filter\_stop\_times(g, "2007-01-06", "06:00:00", "08:00:00")

get\_feedlist *Get list of all available feeds from transitfeeds API*

#### Description

Get list of all available feeds from transitfeeds API

#### Usage

```
get_feedlist()
```
#### Value

a data frame with the gtfs feeds on transitfeeds.

#### See Also

feedlist\_df

# Examples

```
## Not run:
feedlist_df <- get_feedlist()
```
## End(Not run)

<span id="page-5-0"></span>Note that some GTFS feeds contain a frequency data frame already. Consider using this instead, as it will be more accurate than what tidytransit calculates.

# Usage

```
get_route_frequency(
  gtfs_obj,
  start_hour = 6,
  end_hour = 22,
  service_ids = c(),
  dow = c(1, 1, 1, 1, 1, 0, 0)\lambda
```
# Arguments

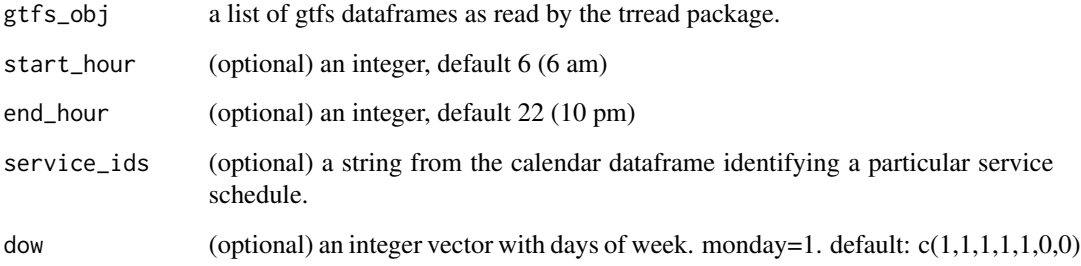

#### Value

a dataframe of routes with variables (gtfs\_obj\$.\$routes\_frequency) for headway/frequency for a route within a given time frame

```
data(gtfs_duke)
routes_frequency <- get_route_frequency(gtfs_duke)
x <- order(routes_frequency$median_headways)
head(routes_frequency[x,])
```
<span id="page-6-0"></span>get\_route\_geometry *Get all trip shapes for a given route and service.*

#### Description

Get all trip shapes for a given route and service.

#### Usage

```
get_route_geometry(gtfs_sf_obj, route_ids = NULL, service_ids = NULL)
```
#### Arguments

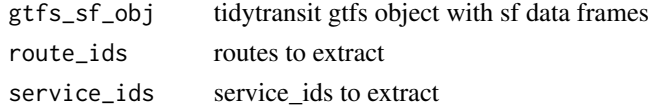

#### Value

an sf dataframe for gtfs routes with a row/linestring for each trip

### Examples

```
data(gtfs_duke)
gtfs_duke_sf <- gtfs_as_sf(gtfs_duke)
routes_sf <- get_route_geometry(gtfs_duke_sf)
plot(routes_sf[c(1,1350),])
```
get\_stop\_frequency *Get Stop Frequency*

#### Description

Note that some GTFS feeds contain a frequency data frame already. Consider using this instead, as it will be more accurate than what tidytransit calculates.

#### Usage

```
get_stop_frequency(
  gtfs_obj,
  start_hour = 6,
  end_hour = 22,
  service_ids = c(),
  dow = c(1, 1, 1, 1, 1, 0, 0),
 by\_route = TRUE,wide = FALSE
)
```
# <span id="page-7-0"></span>Arguments

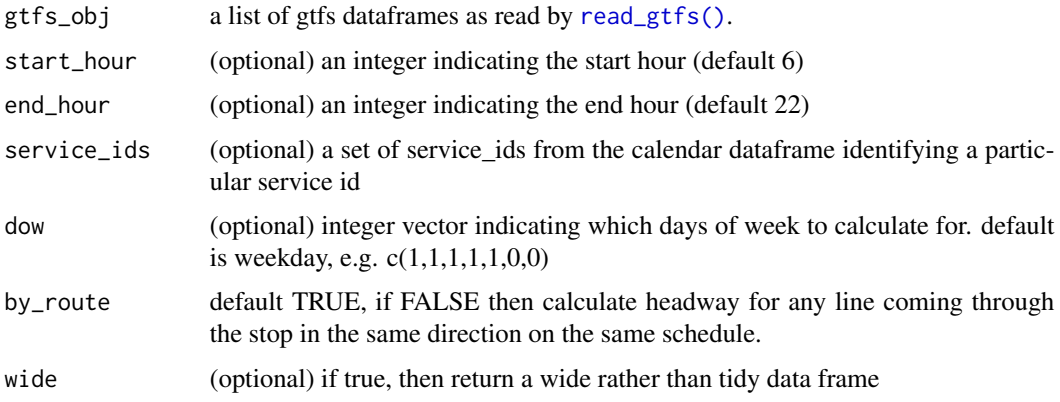

# Value

dataframe of stops with the number of departures and the headway (departures divided by timespan) as columns.

# Examples

```
data(gtfs_duke)
stop_frequency <- get_stop_frequency(gtfs_duke)
x <- order(stop_frequency$headway)
head(stop_frequency[x,])
```
get\_trip\_geometry *Get all trip shapes for a given route and service.*

# Description

Get all trip shapes for a given route and service.

# Usage

```
get_trip_geometry(gtfs_sf_obj, trip_ids)
```
# Arguments

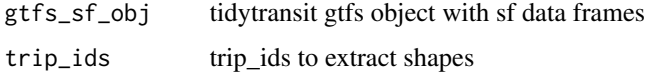

# Value

an sf dataframe for gtfs routes with a row/linestring for each trip

<span id="page-8-0"></span>gtfs\_as\_sf 9

# Examples

```
data(gtfs_duke)
gtfs_duke <- gtfs_as_sf(gtfs_duke)
trips_sf <- get_trip_geometry(gtfs_duke, c("t_726295_b_19493_tn_41", "t_726295_b_19493_tn_40"))
plot(trips_sf[1,])
```
gtfs\_as\_sf *Convert stops and shapes to Simple Features#'*

# Description

Stops are converted to POINT sf data frames. Shapes are created as LINESTRING data frame. Note that this function replaces stops and shapes tables in gtfs\_obj.

#### Usage

gtfs\_as\_sf(gtfs\_obj, skip\_shapes = FALSE, quiet = TRUE)

#### Arguments

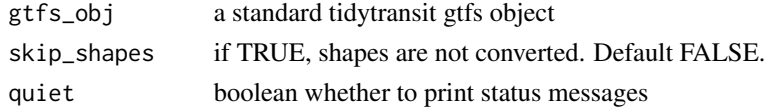

#### Value

gtfs\_obj a tidytransit gtfs object with stops and shapes as sf data frames

gtfs\_duke *Example GTFS data*

#### Description

Data obtained from <http://data.trilliumtransit.com/gtfs/duke-nc-us/duke-nc-us.zip>.

# Usage

gtfs\_duke

# Format

An object of class gtfs of length 24.

### See Also

read\_gtfs

<span id="page-9-0"></span>

Plot GTFS object routes and their frequencies

#### Usage

```
## S3 method for class 'gtfs'
plot(x, \ldots)
```
#### Arguments

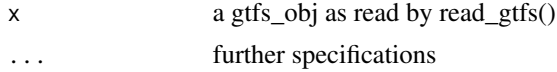

#### Examples

```
local_gtfs_path <- system.file("extdata",
                              "google_transit_nyc_subway.zip",
                              package = "tidytransit")
nyc <- read_gtfs(local_gtfs_path)
plot(nyc)
```
<span id="page-9-1"></span>raptor *Calculate travel times from one stop to all reachable stops*

# Description

raptor finds the minimal travel time, earliest or latest arrival time for all stops in stop\_times with journeys departing from stop\_ids within time\_range.

### Usage

```
raptor(
  stop_times,
  transfers,
  stop_ids,
  arrival = FALSE,time_range = 3600,max_transfers = NULL,
  keep = "all"\mathcal{E}
```
#### <span id="page-10-0"></span>raptor that the contract of the contract of the contract of the contract of the contract of the contract of the contract of the contract of the contract of the contract of the contract of the contract of the contract of th

#### **Arguments**

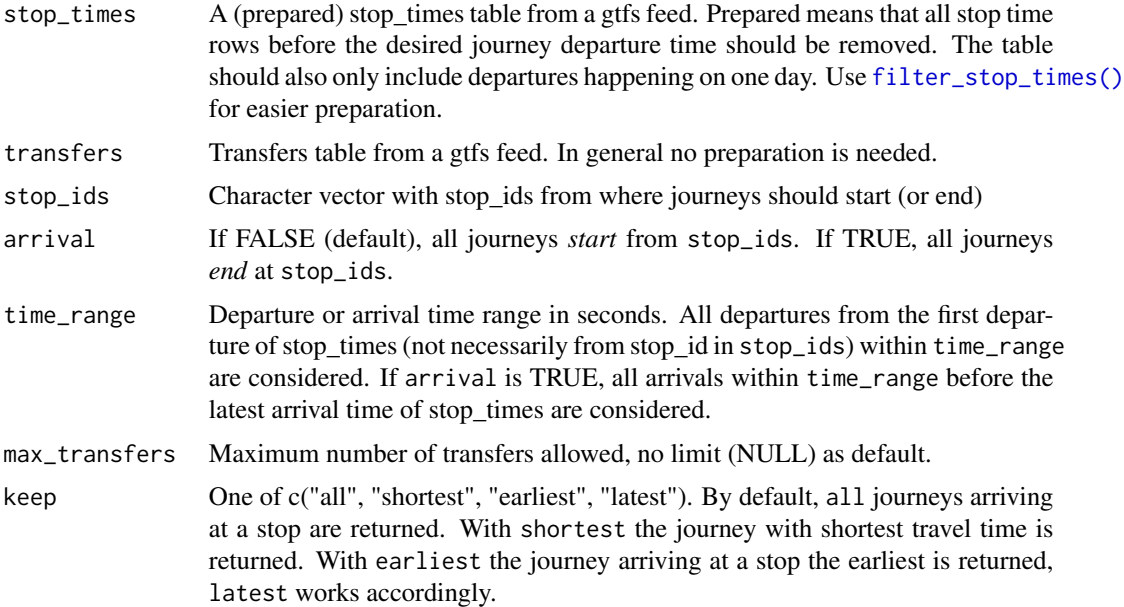

# Details

With a modified [Round-Based Public Transit Routing Algorithm](https://www.microsoft.com/en-us/research/publication/round-based-public-transit-routing) (RAPTOR) using data.table, earliest arrival times for all stops are calculated. If two journeys arrive at the same time, the one with the later departure time and thus shorter travel time is kept. By default, all journeys departing within time\_range that arrive at a stop are returned in a table. If you want all journeys *arriving* at stop\_ids within the specified time range, set arrival to TRUE.

Journeys are defined by a "from" and "to" stop\_id, a departure, arrival and travel time. Note that the exact journeys (with each intermediate stop and route ids for example) is *not* returned.

For most cases, stop\_times needs to be filtered, as it should only contain trips happening on a single day and departures later than a given journey start time, see [filter\\_stop\\_times\(\)](#page-3-1). The algorithm scans all trips until it exceeds max\_transfers or all trips in stop\_times have been visited.

#### Value

A data.table with journeys (departure, arrival and travel time) to/from all stop\_ids reachable by stop\_ids.

#### See Also

[travel\\_times\(\)](#page-16-1) for an easier access to travel time calculations via stop\_names.

# Examples

nyc\_path <- system.file("extdata", "google\_transit\_nyc\_subway.zip", package = "tidytransit")

```
nyc <- read_gtfs(nyc_path)
```

```
# you can use initial walk times to different stops in walking distance (arbitrary example values)
stop_ids_harlem_st <- c("301", "301N", "301S")
stop_ids_155_st <- c("A11", "A11N", "A11S", "D12", "D12N", "D12S")
walk_times <- data.frame(stop_id = c(stop_ids_harlem_st, stop_ids_155_st),
                      walk_time = c(rep(600, 3), rep(410, 6)), stringsAsFactors = FALSE)
# Use journeys departing after 7 AM with arrival time before 11 AM on 26th of June
stop_times <- filter_stop_times(nyc, "2018-06-26", 7*3600, 9*3600)
# calculate all journeys departing from Harlem St or 155 St between 7:00 and 7:30
rptr <- raptor(stop_times, nyc$transfers, walk_times$stop_id, time_range = 1800,
               keep = "all")# add walk times to travel times
rptr <- merge(rptr, walk_times, by.x = "from_stop_id", by.y = "stop_id")
rptr$travel_time_incl_walk <- rptr$travel_time + rptr$walk_time
# get minimal travel times (with walk times) for all stop_ids
library(data.table)
shortest_travel_times <- setDT(rptr)[order(travel_time_incl_walk)][, .SD[1], by = "to_stop_id"]
hist(shortest_travel_times$travel_time, breaks = 360)
```
<span id="page-11-1"></span>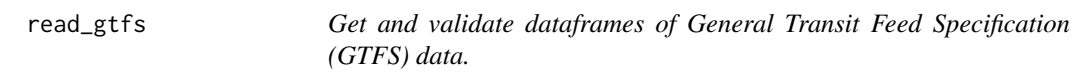

This function reads GTFS text files from a local or remote zip file. It also validates the files against the GTFS specification by file, requirement status, and column name.

#### Usage

```
read_gtfs(path, quiet = TRUE)
```
#### Arguments

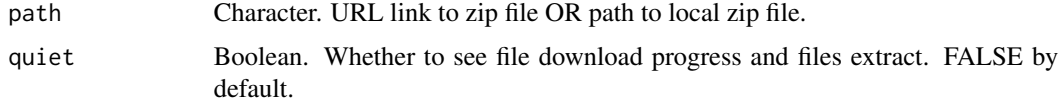

#### Details

The data are returned as a list of dataframes and a validation object, which contains details on whether all required files were found, and which required and optional columns are present. #'

<span id="page-12-0"></span>route\_type\_names 13

#### Value

A GTFS object. That is, a list of dataframes of GTFS data.

#### Examples

```
library(dplyr)
u1 <- "https://github.com/r-transit/tidytransit/raw/master/inst/extdata/sample-feed-fixed.zip"
sample_gtfs <- read_gtfs(u1)
attach(sample_gtfs)
#list routes by the number of stops they have
routes %>% inner_join(trips, by="route_id") %>%
  inner_join(stop_times) %>%
    inner_join(stops, by="stop_id") %>%
      group_by(route_long_name) %>%
       summarise(stop_count=n_distinct(stop_id)) %>%
         arrange(desc(stop_count))
```
route\_type\_names *Dataframe of route type id's and the names of the types (e.g. "Cable Car")*

#### Description

Dataframe of route type id's and the names of the types (e.g. "Cable Car")

# Usage

route\_type\_names

#### Format

A data frame with 122 rows and 2 variables:

id the id of route type

name name of the gtfs route type

#### Source

<https://gist.github.com/derhuerst/b0243339e22c310bee2386388151e11e>

<span id="page-13-0"></span>

Set TransitFeeds API key for recall

# Usage

set\_api\_key()

<span id="page-13-1"></span>set\_date\_service\_table

*Returns all possible date/service\_id combinations as a data frame*

#### Description

Use it to summarise service. For example, get a count of the number of services for a date. See example.

# Usage

```
set_date_service_table(gtfs_obj)
```
# Arguments

gtfs\_obj a gtfs\_object as read by [read\\_gtfs\(\)](#page-11-1)

#### Value

a date\_service data frame

```
library(dplyr)
local_gtfs_path <- system.file("extdata", "google_transit_nyc_subway.zip", package = "tidytransit")
nyc <- read_gtfs(local_gtfs_path) %>% set_date_service_table()
nyc_services_by_date <- nyc$.$date_service_table
# count the number of services running on each date
nyc_services_by_date %>% group_by(date) %>% count()
```
<span id="page-14-0"></span>

Adds columns to stop\_times (arrival\_time\_hms, departure\_time\_hms) and frequencies (start\_time\_hms, end\_time\_hms) with times converted with [hms::hms\(\)](#page-0-0).

#### Usage

```
set_hms_times(gtfs_obj)
```
# Arguments

gtfs\_obj a gtfs object in which hms times should be set, the modified gtfs\_obj is returned

# Value

gtfs\_obj with added hms times columns for stop\_times and frequencies

set\_trippattern *Add trip pattern data frame to the gtfs object*

#### Description

Add trip pattern data frame to the gtfs object

#### Usage

```
set_trippattern(gtfs_obj, id_prefix = "t_", hash_length = 7, hash_algo = "md5")
```
# Arguments

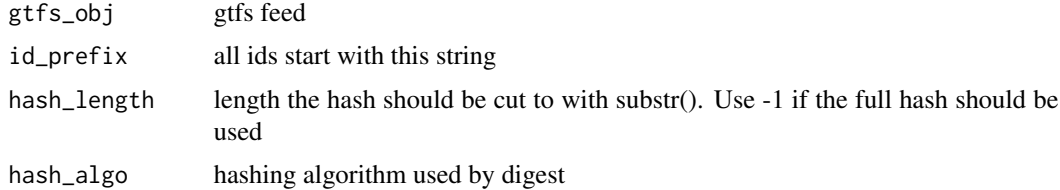

# Value

gtfs\_obj

<span id="page-15-0"></span>

Convert shapes into Simple Features Linestrings

# Usage

```
shapes_as_sf(gtfs_shapes)
```
### Arguments

gtfs\_shapes a gtfs\$shapes dataframe

#### Value

an sf dataframe for gtfs shapes

stops\_as\_sf *Convert stops into Simple Features Points*

# Description

Convert stops into Simple Features Points

#### Usage

```
stops_as_sf(stops)
```
# Arguments

stops a gtfs\$stops dataframe

#### Value

an sf dataframe for gtfs routes with a point column

```
data(gtfs_duke)
some_stops <- gtfs_duke$stops[sample(nrow(gtfs_duke$stops), 40),]
some_stops_sf <- stops_as_sf(some_stops)
plot(some_stops_sf)
```
<span id="page-16-0"></span>summary.gtfs *GTFS feed summary*

# Description

GTFS feed summary

#### Usage

```
## S3 method for class 'gtfs'
summary(object, ...)
```
#### Arguments

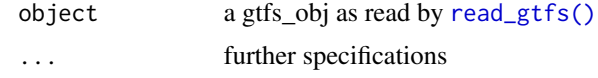

<span id="page-16-1"></span>

travel\_times *Calculate shortest travel times from a stop to all reachable stops*

#### Description

Function to calculate the shortest travel times from a stop (given by stop\_name) to all other stops of a feed. filtered\_stop\_times needs to be created before with [filter\\_stop\\_times\(\)](#page-3-1).

#### Usage

```
travel_times(
  filtered_stop_times,
  stop_name,
  time_range = 3600,arrival = FALSE,max_transfers = NULL,
 max_departure_time = NULL,
 return_coords = FALSE,
  return_DT = FALSE
\mathcal{L}
```
#### Arguments

filtered\_stop\_times

stop\_times data.table (with transfers and stops tables as attributes) created with [filter\\_stop\\_times\(\)](#page-3-1) where the departure or arrival time has been set. stop\_name Stop name for which travel times should be calculated. A vector with multiple names is accepted.

<span id="page-17-0"></span>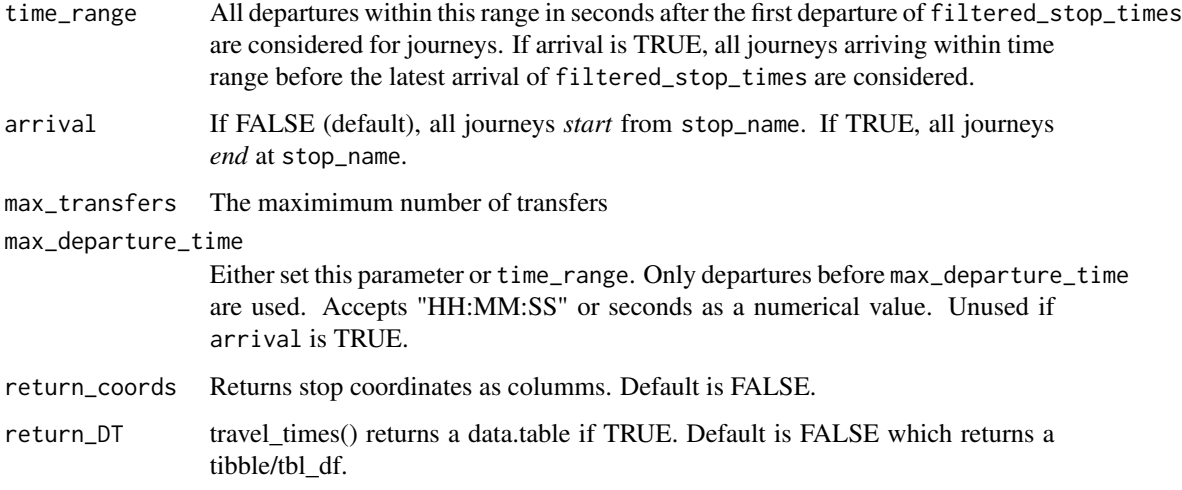

#### Details

This function allows easier access to [raptor\(\)](#page-9-1) by using stop names instead of ids and returning shortest travel times by default.

#### Value

A table with travel times to/from all stops reachable by stop\_name and their corresponding journey departure and arrival times.

```
nyc_path <- system.file("extdata", "google_transit_nyc_subway.zip", package = "tidytransit")
nyc <- read_gtfs(nyc_path)
# Use journeys departing after 7 AM with arrival time before 9 AM on 26th June
stop_times <- filter_stop_times(nyc, "2018-06-26", 7*3600, 9*3600)
tts <- travel_times(stop_times, "34 St - Herald Sq", return_coords = TRUE)
library(dplyr)
tts <- tts %>% filter(travel_time <= 3600)
# travel time to Queensboro Plaza is 810 seconds, 13:30 minutes
tts %>% filter(to_stop_name == "Queensboro Plaza") %>% pull(travel_time) %>% hms::hms()
# plot a simple map showing travel times to all reachable stops
# this can be expanded to isochron maps
library(ggplot2)
ggplot(tts) + geom_point(aes(x=to_stop_lon, y=to_stop_lat, color = travel_time))
```
<span id="page-18-0"></span>write\_gtfs *Writes a gtfs object to a zip file. Calculated tidytransit tables and columns are not exported.*

# Description

Writes a gtfs object to a zip file. Calculated tidytransit tables and columns are not exported.

# Usage

write\_gtfs(gtfs\_obj, zipfile, compression\_level = 9)

# Arguments

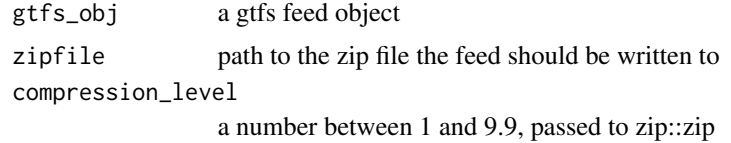

# <span id="page-19-0"></span>Index

```
∗Topic datasets
    feedlist, 2
    gtfs_duke, 9
    route_type_names, 13
feed_contains, 3
feedlist, 2
filter_stop_times, 4
filter_stop_times(), 11, 17
filter_stops, 4
get_feedlist, 5
get_route_frequency, 6
get_route_geometry, 7
get_stop_frequency, 7
get_trip_geometry, 8
gtfs_as_sf, 9
gtfs_duke, 9
hms::hms(), 15
plot.gtfs, 10
raptor, 10
raptor(), 5, 18
read_gtfs, 12
read_gtfs(), 8, 14, 17
route_type_names, 13
set_api_key, 14
set_date_service_table, 14
set_date_service_table(), 5
set_hms_times, 15
set_trippattern, 15
shapes_as_sf, 16
stops_as_sf, 16
summary.gtfs, 17
travel_times, 17
travel_times(), 5, 11
write_gtfs, 19
```